How to:

## PARTYTAFEL

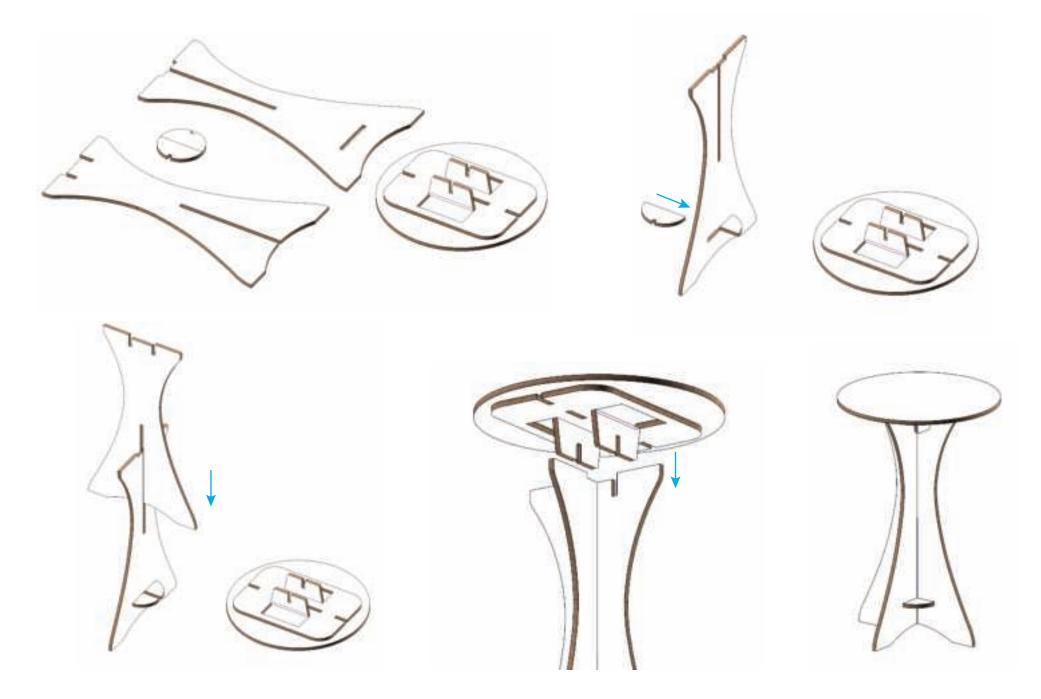